# erger DEMO: Purchase from परिषय भूख्य कार्यकारी अधिकारी शक्ति स्तरीय मोडल एजेन्सी

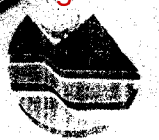

जलागम प्रबन्ध निदेशालय, इन्दिरानगर फॉरेस्ट कॉलोनी, देहरादून (उत्तराखण्ड), 248006 ≸भैल ःuttarakhandslna@gmail.com बेबसाईट : www.iwmp-uttarakhand.in

फोन न0. 0135-2768712, 2760362 फैक्स न0. 0135-2760170, 2762839

/1-2/P.F./Budget/2014 / देहरादून दिनांक 04, अगस्त, 2014 पत्रांक

सेवा में.

प्रभागीय वनाधिकारी, (सिविल सोयम वन प्रभाग अल्मोड़ा) सदस्य सचिव . डी0डब्लू0पी0एम0यू0 जनपद अल्मोड़ा।

विषय : समेकित जलागम प्रबन्ध कार्यक्रम (IWMP) के अन्तर्गत परियोजना कोष धनराशि का आवंटन। महोदय.

उपरोक्त विषयक भारत सरकार, ग्रामीण विकास मंन्त्रालय भूमि संसाधन विभाग नई दिल्ली द्वारा आपके जनपद की वर्ष 2010–2011 में स्वीकृत 4 परियोजनाओं के कार्यचरण तथा वर्ष 2011–2012 व 2012-2013 की स्वीकृत चार परियोजनाओं के प्रारम्भिक चरण हेतु अलग-अलग मदों में धनराशि अवमुक्त की गयी है जिसका आंवटन निम्नानुसार किया जा रहा है।

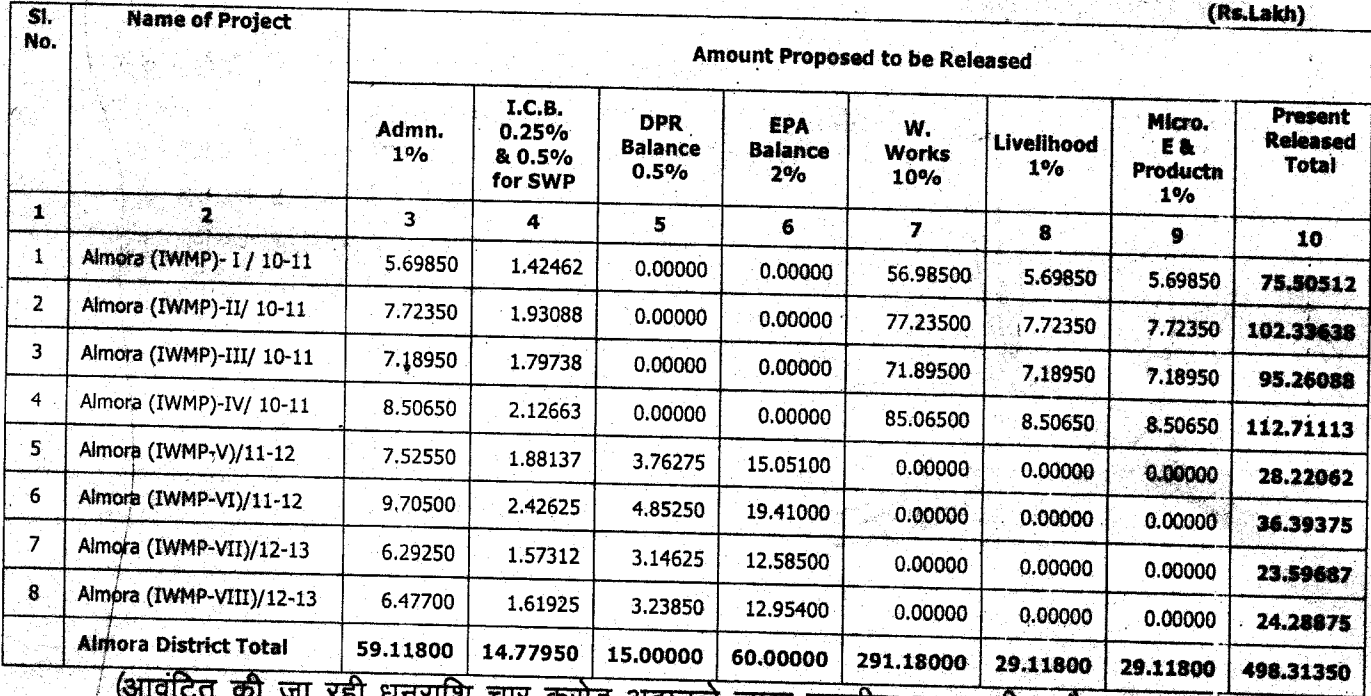

गराशि चार करोड़ अठानब्बे लाख इकतीस हजार तीन सौ पचास मात्र)

1- तालिका के कालंम 3, में अंकित धनराशि कार्यदायी संस्था तथा जल एवं जलागम प्रबन्ध समिति (WWMC) द्वारा 50-50 प्रतिशत की दर से व्यय की जानी प्रस्तावित है।

2-तालिका के कालंम 4 में अंकित धनराशि का 15% का उपयोग डी0डब्ल्यु0पी0एम0यू0 द्वारा जनपद स्तर पर आयोजित क्षमता विकास कार्यों के उपयोग में लाया जायेगा ।

- 3- डी0डब्ल्यू0डी0यू0 के लिये उपरोक्तानूसार निर्धारित क्षमता विकास की धनराशि को छोडकर समस्त धनराशि कार्यदायी संस्थाओं के खातो में हस्तानान्तरित की जायेगी।
- 4– कार्यदायी संस्था कार्यमद तथा WWMC के लिये निर्धारित प्रशासनिक मद की धनराशि WWMC के खातों में हस्तानान्तरित कर उसका उपयोग सुनिश्चित करेंगे ।
- 5- जीवकोपार्जन तथा उधमता विकास एवं उत्पादकता क्षमता विकास की धनराशि कार्यदायी संस्था द्वारा समान मार्गदर्शी सिद्धान्तों के अनुसार उपयोग में लाया जायेगा।

डी0डब्ल्यू0डी0यू0 / उब्ल्यू0सी0डी0सी0 अपने जनपद की Consolidated मासिक प्रगति पूर्व में उपलब्ध कराये गये प्रारूप 1, से प्रारूप 6 में प्रत्येक माह की अन्तिम तिथि तक प्रगति विवरण SLNA को uttarakhandslna@gmail.com पर E-mail द्वारा प्रेषित करना सुनिश्चित करें। ये प्रारूप हमारी website: www.iwmp-uttarakhand.in पर भी उपलब्ध है।

प्रत्येक कार्यदायी संस्थाऐं एवं डी0डब्ल्यू0डी0यू0 प्रत्येक माह की प्रगति सूचना प्रबन्धन तंत्र (MIS) पर दर्ज एवं Updation करना सुनिश्चित करें।

> (नीना ग्रेवाल) अपर मुख्य कार्यकारी अधिकारी (एस.एल.एन.ए.) उत्तराखण्ड देहरादून।

भवदीया

#### <u>पत्रांक $\lambda$  $\beta$  O /1 – 2/P.F. / Budget / 2014 / दिनांकित</u>

प्रतिलिपि :-- निम्न को सूचनार्थ एवं आवश्यक कार्यवाही हेतु प्रेषित।

- 1. जिलाधिकारी / अध्यक्ष DWDU अल्मोड़ा, उत्तराखण्ड1
- 2. समस्त कार्यदायी संस्थाऐ।
- 3. सचिव जलागम उत्तराखण्ड शासन सूचनार्थ।
- 4. प्रोग्रामर, SLNA को website पर अंकित करने हेत्।

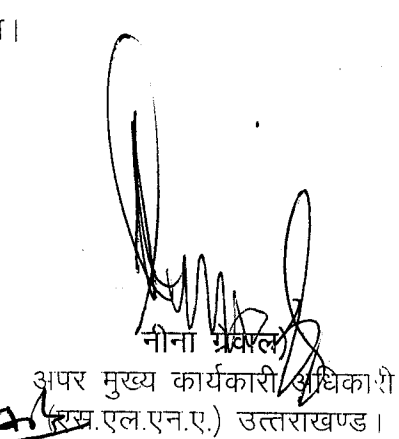

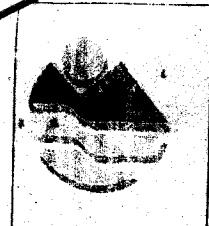

: uttarakhandslna@gmail.com र्ड:मेल बेबसाईट : www.iwmp-uttarakhand.in

फोन न0. 0135-2768712, 2760362 फैक्स न0. 0135-2760170, 2762839

### /1-2/P.F. / Budget / 2014 / देहरादून दिनांक 04 अगस्त, 2014

सेवा में

प्रभागीय वनाधिकारी, बागेश्वर वन प्रभाग, बागेश्वर/ सदस्य सचिव

डी0डब्लू0पी0एम0य0

पत्रांक

जनपद—बागेश्वर ।

# विषय : समेकित जलागम प्रबन्ध कार्यक्रम (IWMP) के अन्तर्गत परियोजना कोष धनराशि का आवंटन।

महोदय

ं उपरोक्त विषयक भारत सरकार, ग्रामीण विकास मंन्त्रालय भूमि संसाधन विभाग नई दिल्ली द्वारा आपके जनपद की वर्ष 2010-2011 में स्वीकृत 4 परियोजनाओं के कार्यचरण तथा वर्ष 2011--2012 की स्वीकृत एक परियोजना तथा वर्ष 2013–14 में आपदाग्रस्त क्षेत्रों हेतु स्वीकृत एक परियोजना के प्रारम्भिक चरण हेतु अलग-अलग मदों में धनराशि अवमुक्त की गयी है जिसका आंवटन निम्नानुसार किया जा रहा है ।

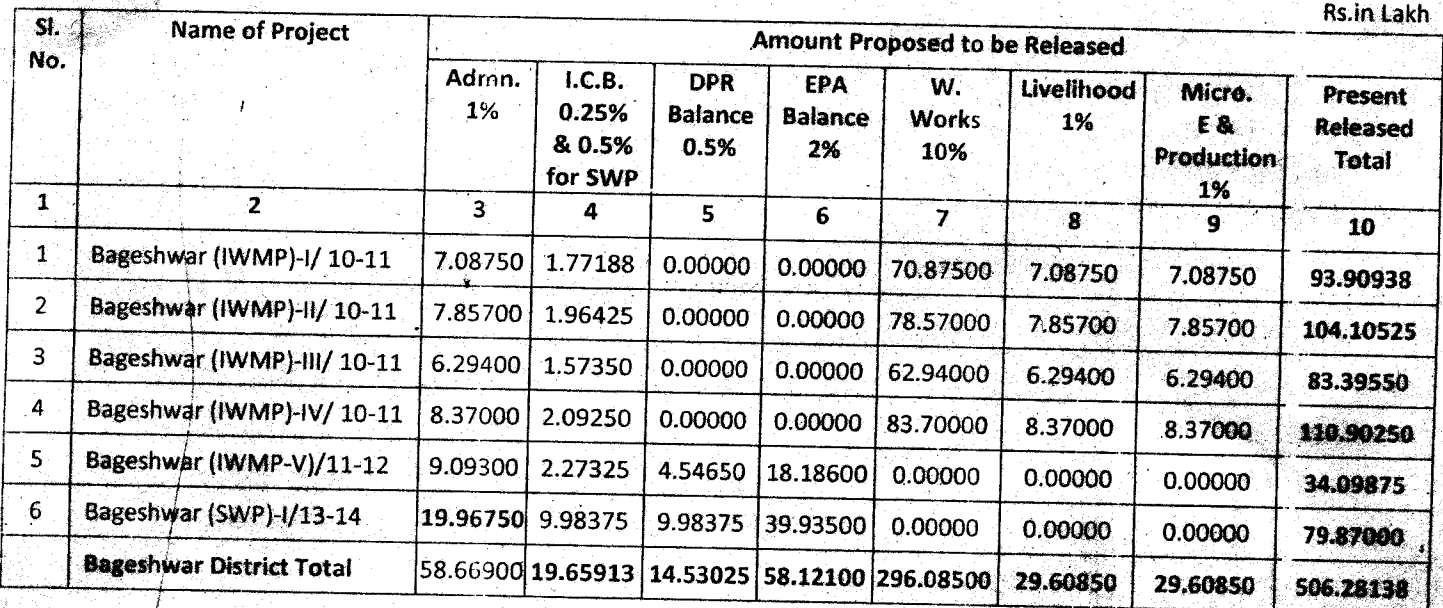

(आवंटित की जा रही धनराशि पॉच करोड़ छः लाख अठाईस हजार एक सौ अड़तीस मात्र)

- 1- तालिका के कालम 3, में अंकित धनराशि कार्यदायी संस्था तथा जल एवं जलागम प्रबन्ध समिति (WWMC) द्वारा 50-50 प्रतिशत की दर से व्यय की जानी प्रस्तावित है।
- 2—तालिका के कालंम 4 में अंकित धनराशि का 15% का उपयोग डी0डब्ल्यु0पी0एम0यू0 द्वारा जनपद <del>रतर</del> .<br>पर आयोजित क्षमता विकास कार्यो के उपयोग में लाया जायेगा।
- 3– डी०डब्ल्यू०डी०यू० के लिये उपरोक्तानुसार निर्धारित क्षमता विकास की धनराशि को छोड़कर समस्त धनराशि कार्यदायी संस्थाओं के खातो में हस्तानान्तरित की जायेगी।
- 4– कार्यदाय़ी संस्था कार्यमद तथा WWMC के लिये निर्धारित प्रशासनिक मद की धनराशि WWMC के खातों में हस्तानान्तरित कर उसका उपयोग सुनिश्चित करेंगे ।
- 5– जीवकोपार्जन तथा उधमता विकास एवं उत्पादकता क्षमता विकास की धनराशि कार्यदायी संस्था द्वारा समान मार्गदर्शी सिद्धान्तों के अनुसार उपयोग में लाया जायेगा।

6- आपदाग्रस्त क्षेत्रों के लिये स्वीकृत विशेष जलागम परियोजना हेतू चयनित कार्यदायी संस्था का यथाशीघ्र किसी राष्ट्रीयकृत बैंक में खाता खुलवाकर खाता संख्या से निर्देशालय को अवगत करायें।

डी0डब्ल्यू0डी0यू0 / डब्ल्यू0सी0डी0सी0 अपने जनपद की Consolidated मासिक प्रगति पूर्व में उपलब्ध कराये गये प्रारूप 1, से प्रारूप 6 में प्रत्येक माह की अन्तिम तिथि तक प्रगति विवरण SLNA को uttarakhandslna@gmail.com पर E-mail द्वारा प्रेषित करना सुनिश्चित करें। ये प्रारूप हमारी website: www.iwmp-uttarakhand.in पर भी उपलब्ध है।

प्रत्येक कार्यदायी संस्थाऐं एवं डी0डब्ल्यू0डी0यू0 प्रत्येक माह की प्रगति सूचना प्रबन्धन तत्र (MIS) पर दर्ज एवं Updation करना सुनिश्चित करें।

> भवदीया. (नीना ग्रेवाल) अपर मुख्य कार्यकारी अधिकारी (एस.एल.एन.ए.) उत्तराखण्ड ंदेहरादून।

#### पत्रांक  $282$ /1-2/P.F. / Budget / 2014 / दिनांकित

प्रतिलिपि :-- निम्न को सूचनार्थ एवं आवश्यक कार्यवाही हेतु प्रेषित।

- 1. जिलाधिकारी / अध्यक्ष DWDU बागेश्वर, उत्तराखण्ड।
- 2. समस्त कार्यदायी संस्थाएं।
- 3. सचिव जलागम उत्तराखण्ड शासन सूचनार्थ।
- 4. प्रोग्रामर, SLNA को website पर अंकित करने हेत्।

अपर मुख्य कार्यकारी अंध्रिकारी (एस.एल एन.ए.) उत्तर्शखण्ड न्⊅∠देहरादन।

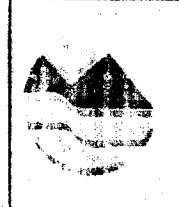

ई:मेल : uttarakhandslna@gmail.com बेबसाईट : www.iwmp-uttarakhand.in

फोन न0. 0135-2768712, 2760362 फैक्स न0. 0135-2760170, 2762839

11-21 P.F. / Budget / 2014/ देहरादून दिनांक 4 अगस्त, 2014 पत्रांक

सेवा में

प्रभागीय वनाधिकारी (अलकनन्दा भूमि संरक्षण प्रभाग, गोपेश्वर चमोली) / सदस्य सचिव. डी0डब्लू0पी0एम0यू0 जनपद चमोली।

विषय: समेकित जलागम प्रबन्ध कार्यक्रम (IWMP) के अन्तर्गत परियोजना कोष धनराशि का आवटन।

महोदय.

उपरोक्त विषयक भारत सरकार, ग्रामीण विकास मंन्त्रालय भूमि संसाधन विभाग नई दिल्ली द्वारा आपके जनपद की वर्ष 2010–2011 में स्वीकृत 2 परियोजनाओं के कार्यचरण तथा वर्ष 2011–2012 की रवीकृत एक तथा वर्ष 2013-14 में आपदाग्रस्त क्षेत्रों हेतू स्वीकृत तीन परियोजनाओं के प्रारम्भिक चरण हेत अलग-अलग मदों में धनराशि अवमुक्त की गयी है जिसका आंवटन निम्नानुसार किया जा रहा है।

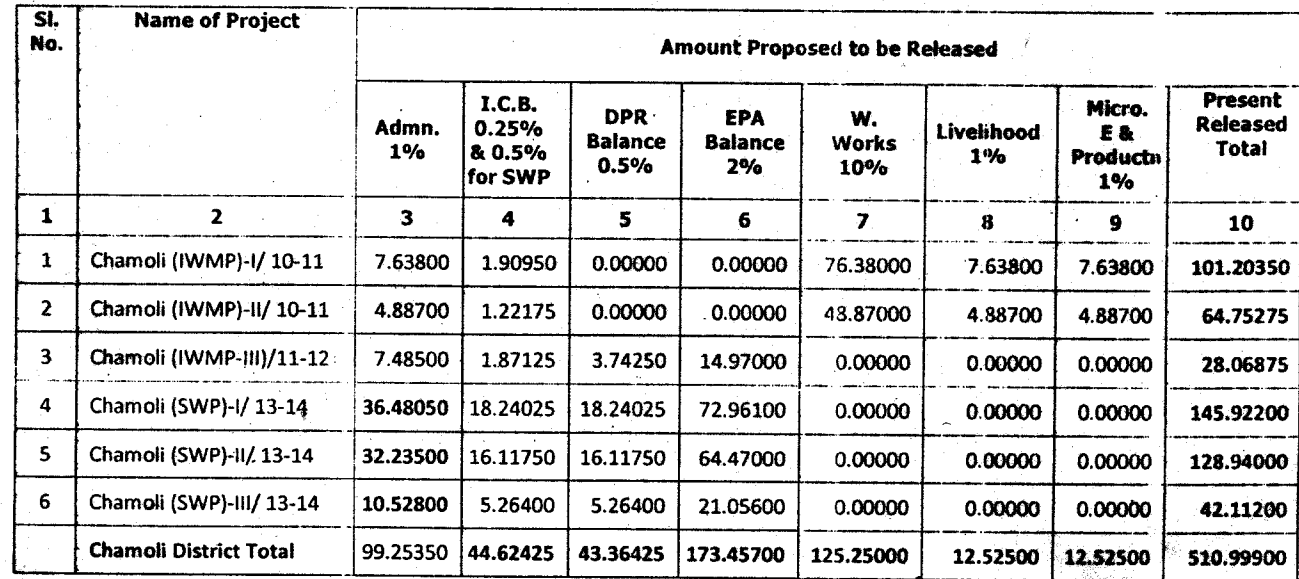

(आवंटित की जा रही धनराशि पॉच करोड़ दस लाख निन्यानबे हजार नौ सौ मात्र)

1– तालिका के कालम 3, में अंकित धनराशि कार्यदायी संस्था तथा जल एवं जलागम प्रबन्ध समिति (WWMC) द्वारा 50-50 प्रतिशत की दर से व्यय की जानी प्रश्तावित है।

2-तालिका के कालम 4 में अंकित धनराशि का 15% का उपयोग डी0डब्ल्यु0पी0एम0यू0 द्वारा जनपद रतर पर आयोजित क्षमता विकास कार्यो के उपयोग में लाया जायेगा ।

3– डी0डब्ल्यु0डी0यू0 के लिये उपरोक्तानुसार निर्धारित क्षमता विकास की धनराशि को छोडकर समस्त<br>धनराशि कार्यदायी संस्थाओं के खातो में हस्तानान्तरित की जायेगी।

- 4– कार्यदायी संस्था कार्यमद तथा WWMC के लिये निर्धारित प्रशासनिक मद की धनराशि WWMC के खातों में हस्तानान्तरित कर उसका उपयोग सुनिश्चित करेंगे ।
- 5-- जीवकोपार्जन तथा उधभता विकास एवं उत्पादकता क्षमता विकास की धनराशि कार्यदायी संस्था द्वारा समान मार्गदर्शी सिद्धान्तों के अनुसार उपयोग में लाया जायेगा।
- 6– आपदाग्रस्त क्षेत्रों के लिये स्वीकृत विशेष जलागम परियोजना हेतु चयनित कार्यदायी संस्था का यथाशीघ्र किसी राष्ट्रीयकृत बैंक में खाता खुलवाकर खाता संख्या से निदेशालय को अवगत करायें।

डी0डब्ल्यू0डी0यू0 / डब्ल्यू0सी0डी0सी0 अपने जनपद की Consolidated मासिक प्रगति पूर्। में उपलब्ध कराये गये प्रारूप 1, से प्रारूप 6 में प्रत्येक माह की अन्तिम तिथि तक प्रगति विवरण SLNA को uttarakhandslna@gmail.com पर E-mail द्वारा प्रेषित करना सुनिश्चित करें। ये प्रारूप हमारी website : www.iwmp-uttarakhand.in पर भी उपलब्ध है।

प्रत्येक कार्यदायी संस्थाऐं एवं डी0डब्ल्यू0डी0यू0 प्रत्येक माह की प्रगति सूचना प्रबन्धन तंत्र (MIS) पर दर्ज एवं Updation करना सुनिश्चित करें।

भवदीया.

(नीना ग्रेवाल) अपर मुख्य कार्यकारी अधिकारी (एस.एल.एन.ए.) उत्तराराण्ड देहरादून।

#### पत्रांक 281 /1-2/P.F. / Budget / 2014 / दिनांकित

प्रतिलिपि :- निम्न को सूचनार्थ एवं आवश्यक कार्यवाही हेतु प्रेषित। 1. जिलाधिकारी / अध्यक्ष DWDU चमोली, उत्तराखण्ड।

- 2. समस्त कार्यदायी संस्थाऐ।
- 3. सचिव जलागम उत्तराखण्ड शासन सूचनार्थ।
- 4. प्रोग्रामर, SLNA को website पर अंकित करने हेतु।

अपर मुख्य कार्यकारी अ**र्शि**कारी (एस एल.एन.ए.) उत्तराराण्ड

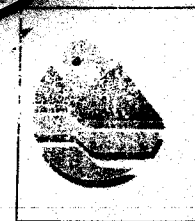

ई.मेल uttarakhandsina@gmail.com बेसाईट : www.iwmp-uttarakhand.m

फोन न0. 0135-2768712, 2760362 फैक्स न0. 0135-2760170, 2762839

पत्रांक 279 /1-2/P.F./Budget/2014 / देहरादून दिनांक: 04 अगस्त, 2014

सेवा में.

प्रभागीय वनाधिकारी चम्पावत वन प्रभाग / सदस्य सचिव, डी०डब्लू०पी०एम०यू० जनपद-चम्पावत ।

विषय : समेकित जलागम प्रबन्ध कार्यक्रम (IWMP) के अन्तर्गत परियोजना कोष धनराशि का आवंटन।

महोदय,

उपरोक्त विषयक भारत सरकार, ग्रामीण विकास मंन्त्रालय भूमि संसाधन विमाग नई दिल्ली द्वारा आपके जनपद की वर्ष 2010-2011 में स्वीकृत 3 परियोजनाओं के कार्यचरण तथा वर्ष 2011-2012 की स्वीकृत एक परियोजना के प्रारम्भिक चरण हेतु अलग-अलग मदों में धनराशि अवमुक्त की गयी है जिसका आंवटन निम्नानसार किया जा रहा है।

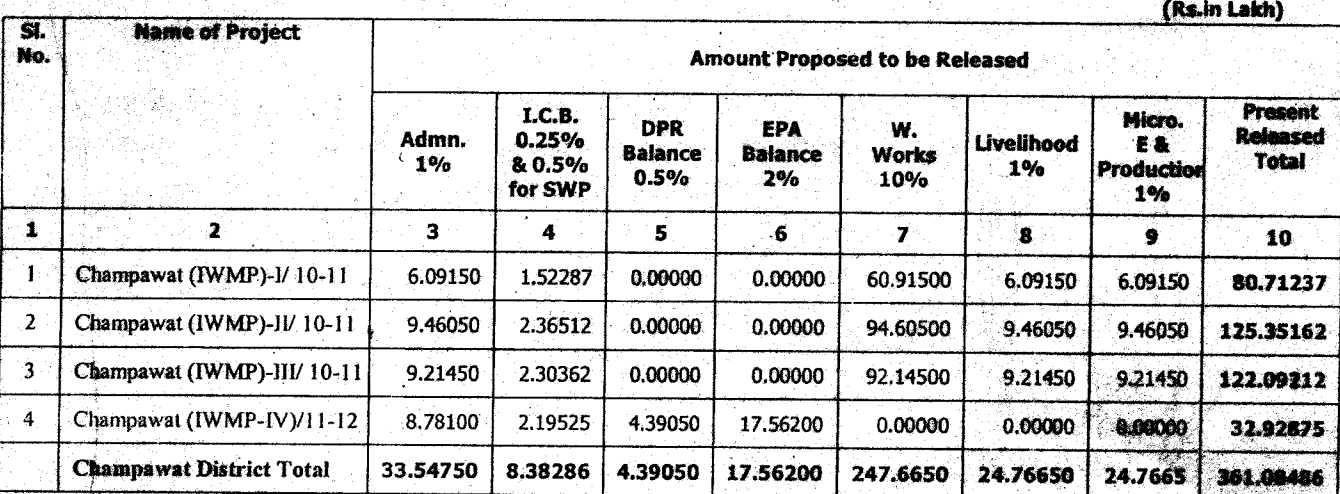

(आवंटित की जा रही धनराशि तीन करोड़ इकसठ लाख आठ हजार चार सौ छियासी मात्र)

- तालिका के कालम 3, में अंकित धनराशि कार्यदायी संस्था तथा जल एवं जलागम प्रबन्ध समिति (WWMC) द्वारा 50-50 प्रतिशत की दर से व्यय की जानी प्रस्तावित है।
- 2-तालिका के कालम 4 में अंकित धनराशि का 15% का उपयोग डी0डब्ल्यू0पी0एम0यू0 द्वारा जनपद रतर पर आयोजित क्षमता विकास कार्यों के उपयोग में लाया जायेगा ।
- 3- डी0डब्ल्यु0डी0यू0 के लिये उपरोक्तानुसार निर्धारित क्षमता विकास की धनराशि को छोडकर समस्त धनराशि कार्यदायी संस्थाओं के खातो में हस्तानान्तरित की जायेगी।

4– कार्यदायी संस्था कार्यमद तथा WWMC के लिये निर्धारित प्रशासनिक मद की धनराशि WWMC के खातों में हस्तानान्तरित कर उसका उपयोग सुनिश्चित करेंगे ।

5-- जीवकोपार्जन तथा उधमता विकास एवं उत्पादकता क्षमता विकास की धनराशि कार्यदायी संस्था द्वारा समान मार्गदर्शी सिद्धान्तों के अनुसार उपयोग में लाया जायेगा।

डी0डब्ल्यू0डी0यू0 / डब्ल्यू0सी0डी0सी0 अपने जनपद की Consolidated मासिक प्रगति पूर्व में उपलब्ध कराये गये प्रारूप 1, से प्रारूप 6 में प्रत्येक माह की अन्तिम तिथि तक प्रगति विवरण SLNA को uttarakhandsina@gmail.com पर E-mail द्वारा प्रेषित करना सुनिश्चित करें। ये प्रारूप हमारी website: www.iwmp-uttarakhand.in पर भी उपलब्ध है।

प्रत्येक कार्यदायी संस्थाऐं एवं डी0डब्ल्यू0डी0यू0 प्रत्येक माह की प्रगति सूचना प्रबन्धन तंत्र (MIS) पर दर्ज एवं Updation करना सुनिश्चित करें।

> (नीनां ग्रेवाल) अपर मुख्य कार्यकारी अधिकारी (एस.एल.एन.ए.) उत्तराखण्ड देहरादून ।

भवदीया,

### <u>पत्रांक 2 7 9/1 - 2 / P.F. / Budget / 2014 / दिनांकित</u>

प्रतिलिपि :- निम्न को सूचनार्थ एवं आवश्यक कार्यवाही हेतु प्रेषित।

- 1. जिलाधिकारी / अध्यक्ष DWDU चम्पावत, उत्तराखण्ड।
- 2. समस्त कार्यदायी संस्थाऐ।
- 3. सचिव जलागम उत्तराखण्ड शासन सूचनार्थ।
- 4. प्रोग्रामर SLNA को website पर अंकित करने हेतु।

 $($ नीना ग्रेवाल) $^{\circ}$ अपर मुख्य कार्यकारी अधिकारी (एस.एल.एन.ए.) उत्तराखण्ड

!देहरादन |

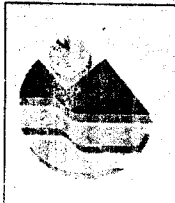

ई:मेल  $\rightarrow$  uttarakhandslna@gmail.com बेबसाईट : www.iwmp-uttarakhand.in

फोन न0. 0135-2768712, 2760362 फैक्स न0. 0135-2760170, 2762839

पत्रांक /1-2/P.F./Budget/2014/ देहरादून दिनांक 24 अगस्त, 2014

सेवा में.

मुख्य कृषि अधिकारी / सदस्य सचिव, डी0डब्लू0पी0एम0यू0, जनपद-देहरादून।

विषय: समेकित जलागम प्रबन्ध कार्यक्रम (IWMP) के अन्तर्गत परियोजना कोष धनराशि का आवंटन।

महोदय,

उपरोक्त विषयक भारत सरकार, ग्रामीण विकास मन्त्रालय भूमि संसाधन विभाग नई दिल्ली द्वारा आपके जनपद की वर्ष 2010-2011 में स्वीकृत 3 परियोजनाओं के कार्यचरण हेतु अलग-अलग मदों में धनराशि अवमुक्त की गयी है जिसका आंवटन निम्नानुसार किया जा रहा है।

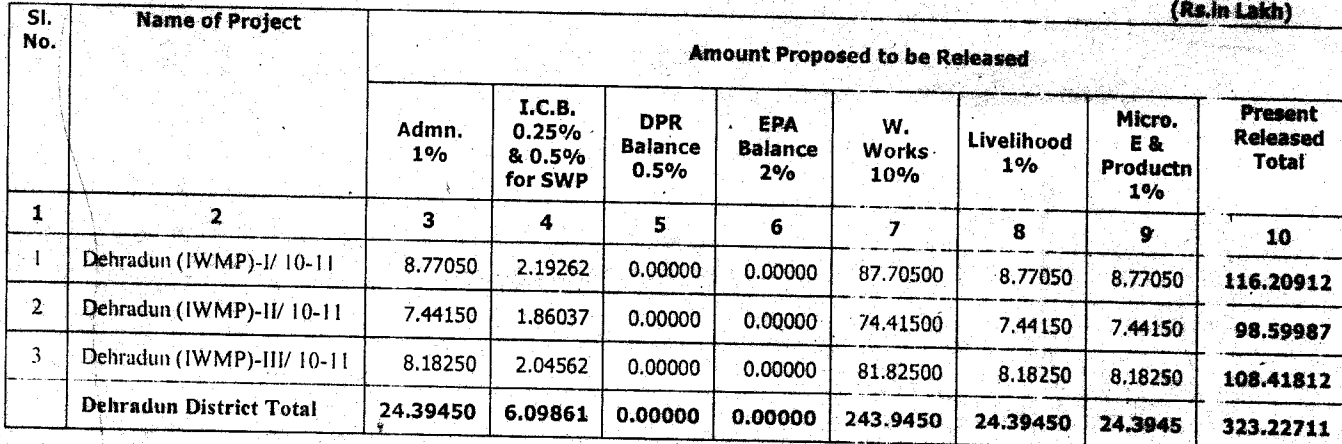

(आवंटित की जा रही धनराशि तीन करोड़ तेईस लाख बाईस हजार सात सौ ग्यारह मात्र)

- 1- तालिका के कालंम 3, में अंकित धनराशि कार्यदायी संस्था तथा जल एवं जलागम प्रबन्ध समिति (WWMC) द्वारा 50-50 प्रतिशत की दर से व्यय की जानी प्रश्तावित है।
- 2+तालिका के कालम 4 में अंकित धनराशि का 15% का उपयोग डी0डब्ल्यु0पी0एम0यू0 द्वारा जनपद रतर पर आयोजित क्षमता विकास कार्यों के उपयोग में लाया जायेगा ।
- 8— डी0डब्ल्यु0डी0यू0 के लिये उपरोक्तानुसार निर्धारित क्षमता विकास की धनराशि को छोडकर समस्त<br>। धनराशि कार्यदायी संस्थाओं के खातो में हस्तानान्तरित की जायेगी।
- 4– कार्यदायी संस्था कार्यमद तथा WWMC के लिये निर्धारित प्रशासनिक मद की धनराशि WWMC के खातों में हस्तानान्तरित कर उसका उपयोग सुनिश्चित करेंगे ।

5- जीवकोपार्जन तथा उधमता विकास एवं उत्पादकता क्षमता विकास की धनराशि कार्यदायी संस्था द्वारा समान मार्गदर्शी सिद्धान्तों के अनुसार उपयोग में लाया जायेगा।

डी0डब्ल्यू0डी0यू0 / डब्ल्यू0सी0डी0सी0 अपने जनपद की Consolidated मासिक प्रगति पूर्व में उपलब्ध कराये गये प्रारूप 1, से प्रारूप 6 में प्रत्येक माह की अन्तिम तिथि तक प्रगति विवरण SLNA को uttarakhandslna@gmail.com पर E-mail द्वारा प्रेषित करना सुनिश्चित करें। ये प्रारूप हमारी website: www.iwmp-uttarakhand.in पर भी उपलब्ध है।

प्रत्येक कार्यदायी संस्थाऐं एवं डी0डब्ल्यू0डी0यू0 प्रत्येक माह की प्रगति सूचना प्रबन्धन तंत्र (MIS) पर दर्ज एवं Updation करना सुनिश्चित करें।

भवदीया. (नीन ग्रेवाल) अपर मुख्य कार्यकारी अधिकारी (एस.एल.एन.ए.) उत्तराखण्ड देहरादून।

#### <u>पत्रांक 27 | 11 - 21 P.F. / Budget / 2014 / दिनांकित</u>

प्रतिलिपि :- निम्न को सूचनार्थ एवं आवश्यक कार्यवाही हेतु प्रेषित।

- 1. जिलाधिकारी / अध्यक्ष DWDU देहरादून, उत्तराखण्ड।
- 2. समस्त कार्यदायी संस्थाऐ।
- 3. सचिव जलागम उत्तराखण्ड शासन सूचनार्थ।
- 4. प्रोग्रामर SLNA को website पर अंकित करने हेत्।

(नीन अपर मुख्य कार्यकारी अधिव (एस.एल.एन.ए.) उत्तराखण

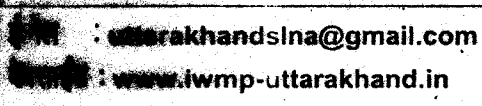

फोन न0. 0135-2768712, 2760362 फैक्स न0. 0135-2760170, 2762839

#### 11-21P.F.1Budget12014 । देहरादून दिनांक: 04 अगस्त, 2014

मुख्य कृषि अधिकारी / सदस्य सचिव, डी०डब्लु०पी०एम०यू०,हरिद्वार जनपद– हरिद्वार।

विषय : समेकित जलागम प्रबन्ध कार्यक्रम (IWMP) के अन्तर्गत परियोजना कोष धनराशि का आवंटन।

महोदय.

**. .** 

उपरोक्त विषयक भारत सरकार, ग्रामीण विकास मंन्त्रालय भूमि संसाधन विभाग नई दिल्ली द्वारा आपके जनपद की वर्ष 2010-2011 में स्वीकृत 2 परियोजनाओं के कार्यचरण तथा वर्ष 2011-2012 व 2012-2013 की स्वीकृत चार परियोजनाओं के प्रारम्भिक चरण हेतु अलग-अलग मदों में धनराशि अवमुक्त की गयी है जिसका आंवटन निम्नानुसार किया जा रहा है।

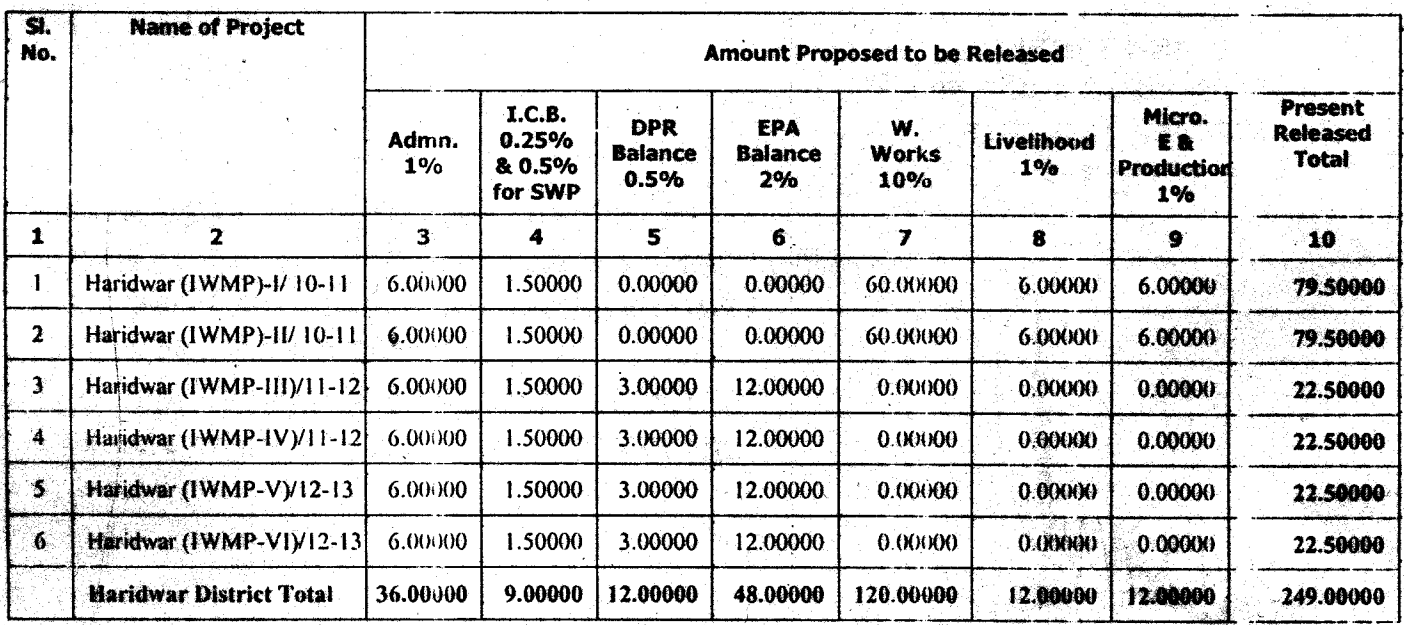

(आवंटित की जा रही धनराशि दो करोड़ उनपचास लाख गात्र)

1– तालिका के कालंम 3, में अंकित धनराशि कार्यदायी संस्था तथा जल एवं जलागम प्रबन्ध समिति (WWMC) द्वारा 50-50 प्रतिशत की दर से व्यय की जानी प्रस्तावित है।

2- तालिका के कालम 4 में अंकित धनराशि का 15% का उपयोग डी0डब्ल्यू0पी0एम0यू0 द्वारा जनपद रतर पर आयोजित क्षमता विकास कार्यों के उपयोग में लाया जायेगा ।

- **खेळखब्लुकडी०यू० क**े लिये उपरोक्तानुसार निर्धारित क्षेमता विकास की धनराशि को छोडव*र सम*स्त <del>धनराशि कार्यदा</del>यी संस्थाओं के खातो में हस्तानान्तरित की जायेगी।

- 4- कार्यदायी संस्था कार्यमद तथा WWMC के लिये निर्धारित प्रशासनिक मद की धनराशि WWMC के खातों में हस्तानान्तरित कर उसका उपयोग सनिश्चित करेंगे ।
- 5- जीवकीपार्जन तथा उधमता विकास एवं उत्पादकता क्षमता विकास की धनराशि कार्यदायी संस्था द्वारा समान मार्गदर्शी सिद्धान्तों के अनुसार उपयोग में लाया जायेगा।

डी0डब्ल्यू९डी0यू0 / डब्ल्यू0सी0डी0सी0 अपने जनपद की Consolidated मासिक प्रगति पूर्व में उपलब्ध कराये गये प्रारूप 1, से प्रारूप 6 में प्रत्येक माह की अन्तिम तिथि तक प्रगति विवरण SLNA को utterakhandstra@gmail.com पर E-mail द्वारा प्रेषित करना सुनिश्चित करें। ये प्रारूप हमारी website : www.iwmp-uttarakhand.in पर भी उपलब्ध है।

प्रत्येक कार्यदायी संस्थाऐं एवं डीoडब्ल्यूoडीoयूo प्रत्येक माह की प्रगति सूचना प्रबन्धन तत्र (MIS) पर दर्ज एवं Updation करना सुनिश्चित करें।

भक्दीया.

(नीना ग्रेवाल) अपर मुख्य कार्यकारी अधिकारी (एस.एल.एन.ए.) उत्तराखण्ड देहरादन।

#### पत्रांक - 5/1-2/P.F. / Budget / 2014 / दिनांकित

प्रतिष्ठि :- निम्न को सूचनार्थ एवं आवश्यक कार्यवाही हेतु प्रेषित।

- 1. सिलाधिकारी / अध्यक्ष DWDU हरिद्वार, उत्तराखण्ड।
- 2. समस्त कार्यदायी संस्थाऐ।

- 3. संघिव जलागम उत्तराखण्ड शासन सूचनार्थ।
- 4. प्रोग्रामर SLNA को website पर अंकित करने हेतु।

अपर मुख्य कार्यकारी अधिकारी (प्रम.एल.एन.ए.) उत्तराखण्ड देहरादून।

.. #마스스톤 최초 함

ई:मेल : uttarakhandslna@gmail.com बेबसाईट : www.iwmp-uttarakhand.in

 $\overline{W}$   $\overline{1}$   $\overline{1}$   $\overline{0}$   $\overline{0}$   $\overline{1}$   $\overline{3}$   $\overline{5}$   $\overline{2}$   $\overline{7}$   $\overline{6}$   $\overline{8}$   $\overline{7}$   $\overline{1}$   $\overline{2}$   $\overline{7}$   $\overline{6}$   $\overline{0}$   $\overline{3}$   $\overline{6}$   $\overline{2}$   $\overline{2}$   $\overline{6}$   $\overline{0}$   $\overline{$ फैक्स न0. 0135-2760170. 2762839

11-21P.F.1Budget12014 / देहरादून दिनांक 24 अगस्त, 2014 पत्रांक

सेवा में.

उप परियोजना निदेशक. आई0एल0एस0पी0 / सदस्य सचिव (DWPMU) नैनीताल।

विषय : समेकित जलागम प्रबन्ध कार्यक्रम (IWMP) के अन्तर्गत परियोजना कोष धनराशि का आवटन।

महोदय,

उपरोक्त विषयक भारत सरकार, ग्रामीण विकास मन्त्रालय भूभि संसाधन विभाग नई दिल्ली द्वारा आपके जनपद की वर्ष 2010–2011 में स्वीकृत 3 परियोजनाओं के कार्यचरण तथा वर्ष 2011–2012 की स्वीकृत एक परियोजना के प्रारम्भिक चरण हेतू अलग-अलग मदों में धनराशि अवमुक्त की गयी है जिसका आंवटन निम्नानुसार किया जा रहा है।

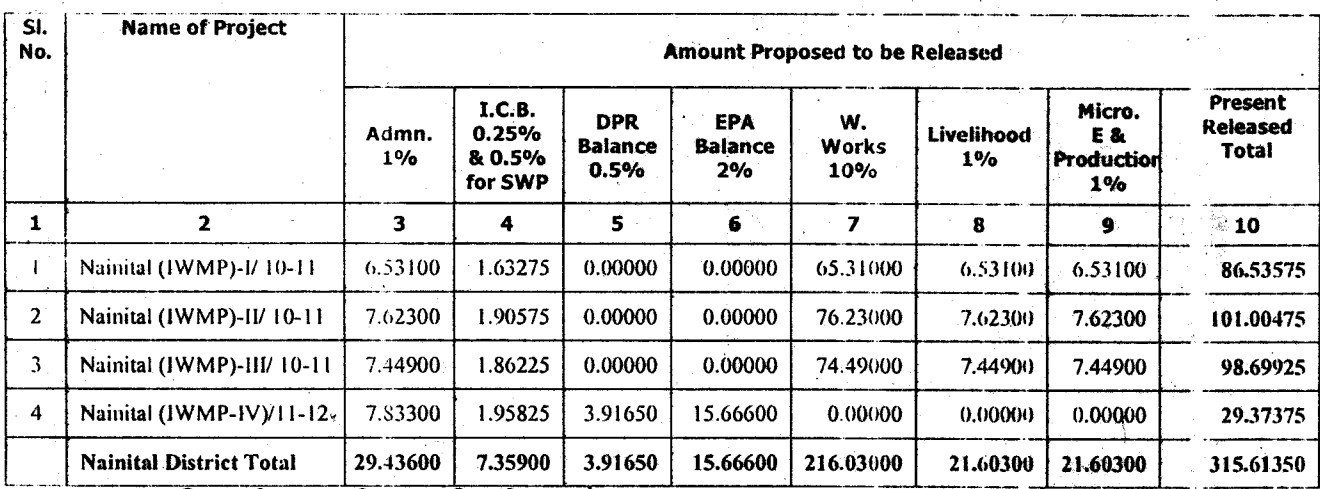

(आवंटित की जा रही धनराशि तीन करोड़ पन्द्रह लाख इकसठ हजार तीन सौ पचास मात्र)

- 1– तालिका के कालंम 3, में अंकित धनराशि कार्यदायी संस्था तथा जल एवं जलागम प्रक्न्ध समिति (WWMC) द्वारा 50-50 प्रतिशत की दर से व्यय की जानी प्रस्तावित है।
- 2-तालिका के कालम 4 में अंकित धनराशि का 15% का उपयोग डी0डब्ल्यू0पी0एम0यू0 द्वारा जनपद रतर पर आयोजित क्षमता विकास कार्यों के उपयोग में लाया जायेगा ।
- 3- डी0डब्ल्यू0डी0यू0 के लिये उपरोक्तानूसार निर्धारित क्षमता विकास की धनराशि को छोडकर समस्त धनराशि कार्यदायी संस्थाओं के खातो में हस्तानान्तरित की जायेगी।

4- कार्यदायी संस्था कार्यमद तथा WWMC के लिये निर्धारित प्रशासनिक मद की धनराशि WWMC के ख्यातों में हस्तानान्तरित कर उसका उपयोग सुनिश्चित करेंगे ।

कीक्कोपार्जन तथा उच्चमता विकास एवं उत्पादकता क्षमता विकास की धनराशि कार्यदायी संस्था डाक समान मार्गदर्शी सिद्धान्तों के अनुसार उपयोग में लाया जायेगा।

**अंडरण्यू स्थित्यू**0 / डब्ल्यू0सी0डी0सी0 अपने जनपद की Consolidated गासिक प्रगति पूर्व में उपलब्ध कराये गये प्रारुप 1, से प्रारूप 6 में प्रत्येक माह की अन्तिम तिथि तक प्रगति विवरण SLNA को uttaraktiondama@gmail.com पर E-mail द्वारा प्रेषित करना सुनिश्चित करें। ये प्रारूप हमारी **site : www.iwmp-**uttarakhand.in पर भी उपलब्ध है।

प्रत्येक कार्यदायी संस्थाऐं एवं डी0डब्ल्यू0डी0यू0 प्रत्येक भाह की प्रगति सूचना प्रबन्धन तंत्र (MIS) पर दर्ज एवं Updation करना सुनिश्चित करें।

भवदीया.

(नीना ग्रेवाल) अपर मुख्य कार्यकारी अधिकारी (एस.एल.एन.ए.) उत्तराखण्ड देहरादून।

#### पत्रांक 27 8/1-2/P.F. / Budget / 2014 / दिनांकित

प्रतिलिपि :- निम्न को सूचनार्थ एवं आवश्यक कार्यवाही हेतु प्रेषित।

- 1. जिलाधिकारी / अध्यक्ष DWDU नैनीताल, उत्तराखण्ड।
- 2. समस्त कार्यदायी संस्थाऐ।
- 3. सचिव जलागम उत्तराखण्ड शासन सूचनार्थ।
- 4. प्रोग्रामर SLNA को website पर अंकित करने हेतु।

 $\int$ नीना $\int$ ग्रेवेलि

अपर मुख्य कार्यकारी अधिकारी (एस.एल.एन.ए.) उत्तराखण्ड ≱धिङरादून।

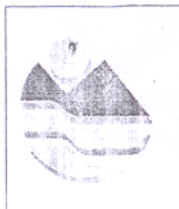

ई:मेल : uttarakhandslna@gmail.com बेबसाईट : www.iwmp-uttarakhand.in

फोन न0. 0135-2768712, 2760362 फैक्स न0. 0135-2760170, 2762839

/1-2/P.F./Budget/2014/ देहरादून दिनांक 4 अगस्त, 2014

सेवा में.

पत्रांक

परियोजना निदेशक, जिला ग्राम्य विकास अभिकरण (DRDA)/ सदस्य सचिव, डी०डब्लू०पी०एम०यू०,पौडी ज्नपद–पौडी गढवाल उत्तराखण्ड।

विषय : समेकित जलागम प्रबन्ध कार्यक्रम (IWMP) के अन्तर्गत परियोजना कोष धनराशि का आवंटन।

महोदय

उपरोक्त विषयक भारत सरकार, ग्रामीण विकास मंन्त्रालय भूमि संसाधन विभाग नई दिल्ली द्वारा आपके जनपद की वर्ष 2010–2011 में स्वीकृत 4 परियोजनाओं के कार्यचरण तथा वर्ष 2011–2012 व 2012–2013 की स्वीकृत तीन परियोजनाओं के प्रारम्भिक चरण हेतु अलग–अलग मदों में धनराशि अवमुक्त की गयी है जिसका आंवटन निम्नानुसार किया जा रहा है।

(Rs.in Lakh)

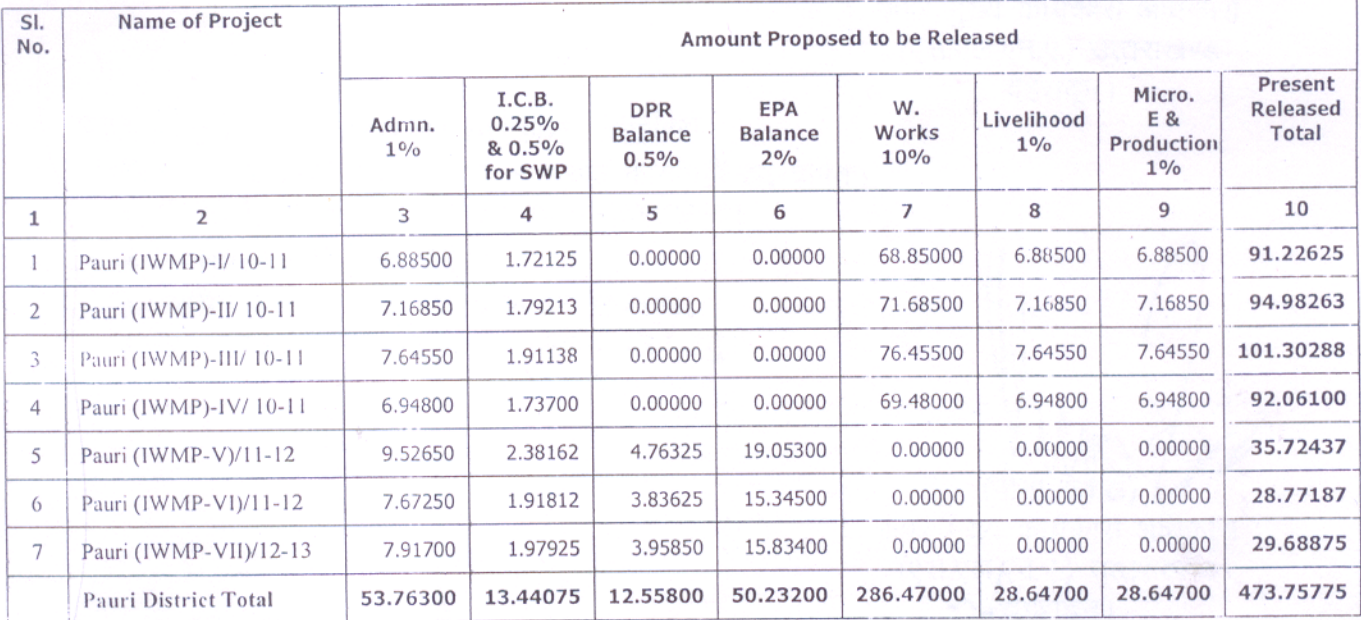

(आवंटित की जा रही धनराशि चार करोड़ तिहत्तर लाख पिचत्तर हजार सात सौ पिचत्तर मात्र)

- 1– तालिका के कालंम 3, में अंकित धनराशि कार्यदायी संस्था तथा जल एवं जलागम प्रबन्ध समिति (WWMC) द्वारा 50–50 प्रतिशत की दर से व्यय की जानी प्रश्तावित है।
- 2-तालिका के कालंम 4 में अंकित धनराशि का 15% का उपयोग डी0डब्ल्यु0पी0एम0यू0 द्वारा जनपद स्तर पर आयोजित क्षमता विकास कार्यो के उपयोग में लाया जायेगा ।

3- डी०डब्ल्यु०डी०यू० के लिये उपरोक्तानुसार निर्धारित क्षमता विकास की धनराशि को छोडकर समस्त धनराशि कार्यदायी संस्थाओं के खातो में हस्तानान्तरित की जायेगी।

- 4- कार्यदायी संस्था कार्यमद तथा WWMC के लिये निर्धारित प्रशासनिक मद की धनराशि WWMC के खातों में हस्तानान्तरित कर उसका उपयोग सुनिश्चित करेंगे ।
- 5- जीवकोपार्जन तथा उधमता विकास एवं उत्पादकता क्षमता विकास की धनराशि कार्यदायी संस्था द्वारा समान मार्गदर्शी सिद्धान्तों के अनुसार उपयोग में लाया जायेगा।

डी0डब्ल्यू0डी0यू0 / डब्ल्यू0सी0डी0सी0 अपने जनपद की Consolidated मासिक प्रगति भर्व में उपलब्ध कराये गये प्रारूप 1, से प्रारूप 6 में प्रत्येक माह की अन्तिम तिथि तक प्रगति विकरण SLNA को uttarakhandsina@gmail.com पर E-mail द्वारा प्रेषित करना सुनिश्चित करें। ये प्रारूप हमारी website: www.iwmp-uttarakhand.in पर भी उपलब्ध है।

प्रत्येक कार्यदायी संस्थाऐं एवं डी0डब्ल्यू0डी0यू0 प्रत्येक माह की प्रगति सूचना प्रबन्धन तंत्र (MIS) पर दर्ज एवं Updation करना सुनिश्चित करें।

भवदीया.

(नीना ग्रेवाल) अपर मुख्य कार्यकारी अधिकारी (एस.एल.एन.ए.) उत्तराखण्ड देहरादून।

#### <u>पत्रांक 27211-21P.F.1Budget120141 दिनांकित</u>

प्रतिलिपि :-- निम्न को सूचनार्थ एवं आवश्यक कार्यवाही हेतु प्रेषित।

- 1. जिलाधिकारी / अध्यक्ष DWDU पौड़ी, उत्तराखण्ड।
- 2. समस्त कार्यदायी संस्थाऐ।
- 3. सचिव जलागम उत्तराखण्ड शासन सचनार्थ।
- 4. प्रोग्रामर SLNA को website पर अंकित करने हेत्।

(नीना ग्रेवाल)

अपर मुख्य कार्यकारी अधिकारी (एस.एल.एन.ए.) उत्तराखण्ड प्रादन ।

### कार्यालय मुख्य कार्यकारी अधिकारी, राज्य स्तरीय नोडल एजेन्सी

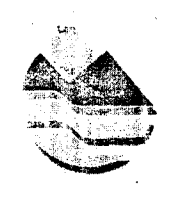

जलागम प्रबन्ध निदेशालय, इन्दिरानगर फॉरेस्ट कॉलोनी, देहरादून (उत्तराखण्ड), 248006

ई:मेल : uttarakhandslna@gmail.com बेबसाईट : www.iwmp-uttarakhand.in

फोन न0. 0135-2768712, 2760362 फैक्स न0. 0135-2760170. 2762839

(Rs.in Lakh)

, /1–2/P.F. / Budget / 2014 / देहरांदून दिनांक �� आगस्त, 2014 पत्रांक

सेवा में.

उप परियोजना निदेशक, UDWDP / सदस्य सचिव, डी0डब्ल्0पी0एम0य्0,पिथौरागढ, जनपद–पिथौरागढ ।

विषय : समेकित जलागम प्रबन्ध कार्यक्रम (IWMP) के अन्तर्गत परियोजना कोष धनराशि का आवंटन।

महोदय.

उपरोक्त विषयक भारत सरकार, ग्रामीण विकास मंन्त्रालय भूमि संसाधन विभाग नई दिल्ली द्वारा आपके जनपद की वर्ष 2010–2011 में स्वीकृत 2 परियोजनाओं के कार्यचरण तथा वर्ष 2011–2012 की स्वीकत एक परियोजना तथा वर्ष 2013–14 में आपदाग्रस्त क्षेत्रों हेतु स्वीकृत एक परियोजना के प्रारम्भिक चरण हेतु अलग-अलग मदों में धनराशि अवमुक्त की गयी है जिसका आंवटन निम्नानसार किया जा रहा है।

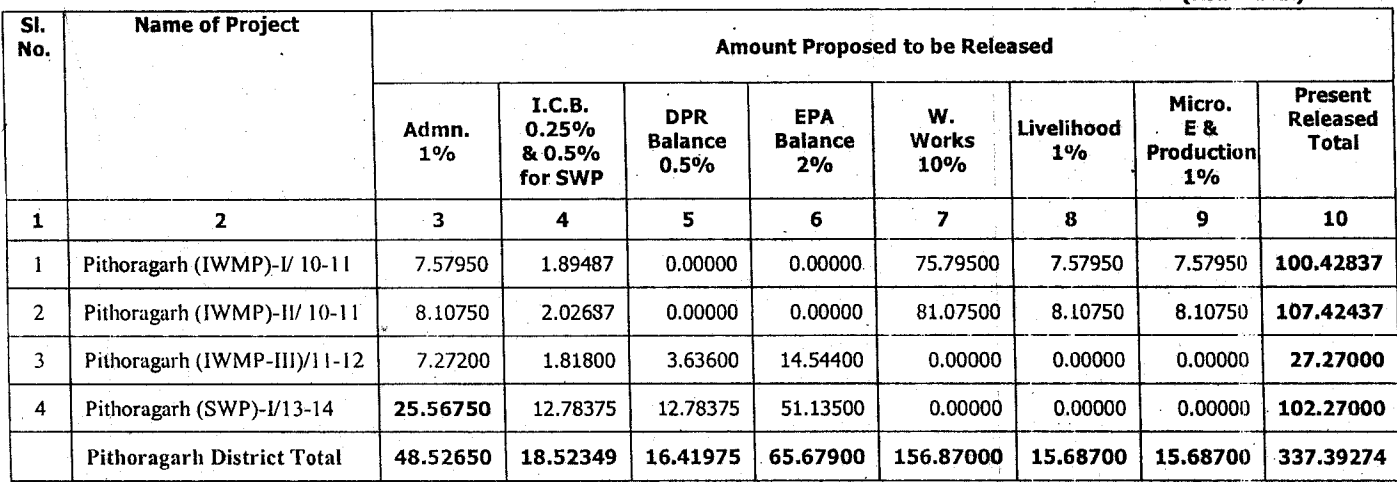

(आवंटित की जा रही धनराशि तीन करोड़ सैंतीस लाख उनचालीस हजार दो सौ चहत्तर मात्र)

1– तालिका के कालम 3, में अंकित धनराशि कार्यदायी संस्था तथा जल एवं जलागम प्रबन्ध समिति (WWMC) द्वारा 50-50 प्रतिशत की दर से व्यय की जानी प्रस्तावित है।

2-तालिका के कालंम 4 में अंकित धनराशि का 15% का उपयोग डी0डब्ल्यू0पी0एम0यू0 द्वारा जनपद स्तर पर आयोजित क्षमता विकास कार्यो के उपयोग में लाया जायेगा ।

3- डी0डब्ल्यू0डी0यू0 के लिये उपरोक्तानुसार निर्धारित क्षमता विकास की धनराशि को छोडकर समस्त धनराशि कार्यदायी संस्थाओं के खातो में हस्तानान्तरित की जायेगी।

- 4– कार्यदायी संस्था कार्यमद तथा WWMC के लिये निर्धारित प्रशासनिक मद की धनराशि WWMC के खातों में हस्तानान्तरित कर उसका उपयोग सुनिश्चित करेंगे ।
- 5– जीवकोपार्जन तथा उधमता विकास एवं उत्पादकता क्षमता विकास की धनराशि कार्यदायी संस्था द्वारा समान मार्गदर्शी सिद्धान्तों के अनुसार उपयोग में लाया जायेगा।

6-- आपदाग्रस्त क्षेत्रों के लिये स्वीकृत विशेष जलागम परियोजना हेतु चयनित कार्यदायी संस्था का यथाशीघ्र किसी राष्ट्रीयकृत बैंक में खाता खुलवाकर खाता संख्या से निदेशालय को अवगत करायें।

डी0डब्ल्यू0डी0यू0 / डब्ल्यू0सी0डी0सी0 अपने जनपद की Consolidated मासिक प्रगति भूर्व में उपलब्ध कराये गये प्रारूप 1, से प्रारूप 6 में प्रत्येक माह की अन्तिम तिथि तक प्रगति विवरण SLNA को uttarakhandslna@gmail.com पर E-mail द्वारा प्रेषित करना सुनिश्चित करें। ये प्रारूप हमारी website : www.iwmp-uttarakhand.in पर भी उपलब्धे है।

प्रत्येक कार्यदायी संस्थाऐं एवं डी0डब्ल्यू0डी0यू0 प्रत्येक माह की प्रगति सूचना प्रबन्धन तंत्र (MIS) पर दर्ज एवं Updation करना सुनिश्चित करें।

भवदीया.

(नीना ग्रेवाल) अपर मुख्य कार्यकारी अधिकारी (एस.एल.एन.ए.) उत्तराखण्ड देहरादन।

#### पत्रांक 277/1-2/P.F./Budget/2014/ दिनांकित

प्रतिलिपि :-- निम्न को सूचनार्थ एवं आवश्यक कार्यवाही हेतु प्रेषित।

- 1. जिलाधिकारी / अध्यक्ष DWDU पिथौरागढ़, उत्तराखण्ड।
- 2. समस्त कार्यदायी संस्थाऐ।
- 3. सचिव जलागम उत्तराखण्ड शासन सूचनार्थ।
- 4. प्रोग्रामर SLNA को website पर अंकित करने हेतू।

अपर मुख्य कार्यकारी अ**र्थि**कारी (एस.एल.एन.ए.) उत्तराखण्ड

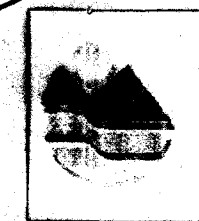

ईमेल  $\frac{1}{2}$ uttarakhandslna@gmail.com रेस्साईट : www.iwmp-uttarakhand.in

फोन न0. 0135-2768712, 2760362 फैक्स न0. 0135-2760170, 2762839

/1-2/P.F./Budget/2014/ देहरादून दिनांक 0 4, अगस्त, 2014

सेवा में

पत्रांक

मुख्य कृषि अधिकारी रूद्रप्रयाग सदस्य सचिव डी०डब्लू०पी०एम०यू० जनपद रुद्रप्रयाग।

विषय : समेकित जलागम प्रबन्ध कार्यक्रम (IWMP) के अन्तर्गत परियोजना कोष धनराशि का आवंटन।

महोदयः

उपरोक्त विषयक भारत सरकार, ग्रामीण विकास मन्त्रालय भूमि संसाधन विभाग नई दिल्ली द्वारा आपके जनपद की वर्ष 2010-2011 में स्वीकृत 2 परियोजनाओं के कार्यचरण तथा वर्ष 2013-14 में आपदाग्रस्त क्षेत्रों हेतु स्वीकृत एक परियोजना के प्रारम्भिक चरण हेतु अलग-अलग मदों में धनराशि अवमुक्त की गयी है जिसका आंवटन निम्नानुसार किया जा रहा है।

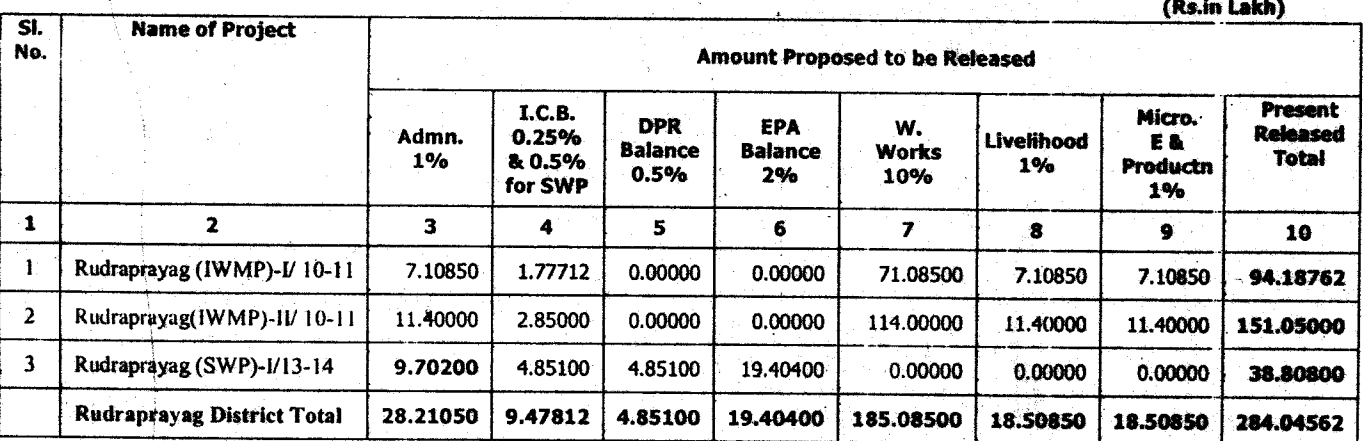

(आवंटित की जा रही धनराशि दो करोड़ चौरासी लाख चार हजार पॉच सौ बासठ मात्र)

- 1– तालिका के कालम 3, में अंकित धनराशि कार्यदायी संस्था तथा जल एवं जलागम प्रबन्ध समिति (WWMC) द्वारा 50-50 प्रतिशत की दर से व्यय की जानी प्ररतावित है।
- 2-तालिका के कालंम 4 में अंकित धनराशि का 15% का उपयोग डी0डब्ल्यू0पी0एम0यू0 द्वारा जनपद स्तर पर आयोजित क्षमता विकास कार्यों के उपयोग में लाया जायेगा. ।
- 3- डी0डब्ल्यु0डी0यू0 के लिये उपरोक्तानुसार निर्धारित क्षमता विकास की धनराशि को छोडकर समस्त धनराशि कार्यदायो संस्थाओं के खातों में हस्तानान्तरित की जायेगी।
- 4– कार्यदायी संस्था कार्यमद तथा WWMC के लिये निर्धारित प्रशासनिक मद की धनराशि WWMC के खातों में हस्तानान्तरित कर उसका उपयोग सुनिश्चित करेंगे ।
- 5- जीवकोपार्जन तथा उधमता विकास एबं उत्पादकता क्षमता विकास की धनराशि कार्यदायी संस्था द्वारा समान मार्गदर्शी सिद्धान्तों के अनुसार उपयोग में लाया जायेगा।
- 6- आपदाग्रस्त क्षेत्रों के लिये स्वीकृत विशेष जलागम परियोजना हेतु चयनित कार्यदायी संस्था का यथाशीघ्र किसी राष्ट्रीयकृत बैंक में खाता खुलवाकर खाता संख्या से निदेशालय को अवगत करायें।

डी0डब्ल्यू0डी0यू0 / डब्ल्यू0सी0डी0सी0 अपने जनपद की Consolidated मासिक प्रगति पूर्व में उपलब्ध कराये गये प्रारूप 1, से प्रारूप 6 में प्रत्येक माह की अन्तिम तिथि तक प्रगति विवरण SLNA को uttarakhandsina@gmail.com पर E-mail द्वारा प्रेषित करना सुनिश्चित करें। ये प्रारूप हमारी website : www.iwmp-uttarakhand.in पर भी उपलब्ध है।

प्रत्येक कार्यदायी संस्थाऐं एवं डी0डब्ल्यू0डी0यू0 प्रत्येक माह की प्रगति सूचना प्रबन्धन तंत्र (MIS) पर दर्ज एवं Updation करना सुनिश्चित करें।

भवदीया.

(नीना ग्रेवाल) अपर मुख्य कार्यकारी अधिकाले (एस.एल.एन.ए.) उत्तराखण्ड देहरादून।

### <u>पत्रांक 283/1-2/P.F./Budget/2014/ दिनांकित</u>

प्रतिलिपि :- निम्न को सूचनार्थ एवं आवश्यक कार्यवाही हेतु प्रेषित।

- 1. जिलाधिकारी / अध्यक्ष DWDU रूद्रप्रयाग, उत्तराखण्ड।
- 2. समस्त कार्यदायी संस्थाऐं।
- 3. सचिव जलागम उत्तराखण्ड शासन सूचनार्थ।

4. प्रोग्रामर SLNA को website पर अंकित करने हेतु।

अपर मुख्य कार्यकारी अधिकारी (एस.एल.एन.ए.) उत्तराखण्ड

दद्यादन।

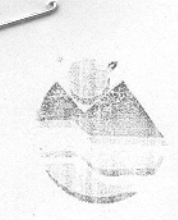

#### कार्यालय मुख्य कार्यकारी अधिकारी, राज्य स्तरीय नोडल एजेन्सी जलागम प्रबन्ध निदेशालय, इन्दिरानगर फॉरेस्ट कॉलोनी, देहरादून (उत्तराखण्ड), 248006 ई:मेल : uttarakhandsIna@gmail.com फोन न0. 0135-2768712, 2760362 बेबसाईट : www.iwmp-uttarakhand.in फैक्स न0. 0135-2760170, 2762839

पत्रांक /1-2/P.F./Budget/2014/ देहरादून दिनांक 4, अगस्त, 2014

सेवा में,

प्रभागीय वनाधिकारी (टिहरी डैम-। प्रभाग टिहरी गढ़वाल)/ सदस्य सचिव डी0डब्लू0पी0एम0य0 जनपद टिहरी गढवाल

विषय : समेकित जलागम प्रबन्ध कार्यक्रम (IWMP) के अन्तर्गत परियोजना कोष धनराशि का आवंटन।

महोदय

उपरोक्त विषयक भारत सरकार, ग्रामीण विकास मंन्त्रालय भूमि संसाधन विभाग नई दिल्ली द्वारा आपके जनपद की वर्ष 2011-2012 व 2012-2013 की स्वीकृत पॉच परियोजनाओं के प्रारम्भिक चरण हेतु अलग-अलग मदों में धनराशि अवमुक्त की गयी है जिसका आंवटन निम्नानुसार किया जा रहा है।

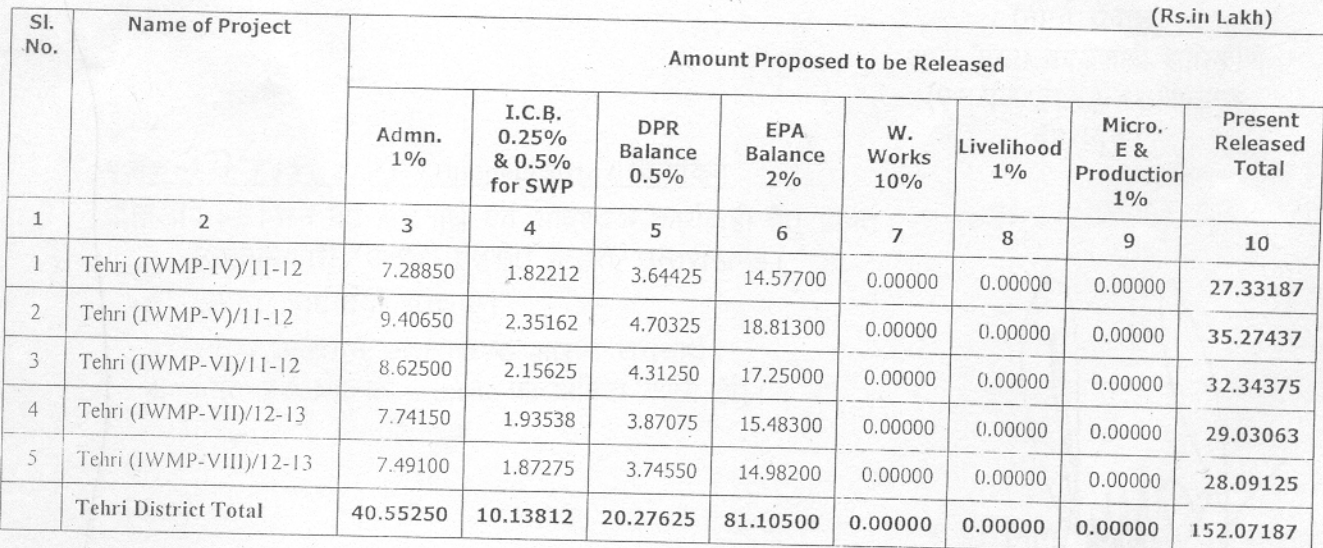

(आवंटित की जा रही धनराशि एक करोड़ बावन लाख सात हजार एक सौ सत्तासी मात्र)

1– तालिका के कालंम 3, में अंकित धनराशि कार्यदायी संस्था तथा जल एवं जलागम प्रबन्ध समिति (WWMC) द्वारा 50–50 प्रतिशत की दर से व्यय की जानी प्रश्तावित है।

2-तालिका के कालंम 4 में अंकित धनराशि का 15% का उपयोग डी0डब्ल्यु0पी0एम0यू0 द्वारा जनपद स्तर पर आयोजित क्षमता विकास कार्यो के उपयोग में लाया जायेगा ।

- 3– डी०डब्ल्यु०डी०यू० के लिये उपरोक्तानुसार निर्धारित क्षमता विकास की धनराशि को छोडकर समस्त धनराशि कार्यदायी संस्थाओं के खातो में हस्तानान्तरित की जायेगी।
- 4– कार्यदायी संस्था कार्यमद तथा WWMC के लिये निर्धारित प्रशासनिक मद की धनराशि WWMC के खातों में हस्तानान्तरित कर उसका उपयोग सुनिश्चित करेंगे ।
- 5– जीवकोपार्जन तथा उधमता विकास एवं उत्पादकता क्षमता विकास की धनराशि कार्यदायी संस्था द्वारा समान मार्गदर्शी सिद्धान्तों के अनुसार उपयोग में लाया जायेगा।

डी0डब्ल्यू0डी0यू0 / डब्ल्यू0सी0डी0सी0 अपने जनपद की Consolidated मासिक प्रगति पूर्व में उपलब्ध कराये गये प्रारूप 1, से प्रारूप 6 में प्रत्येक माह की अन्तिम तिथि तक प्रगति विवरण SLNA को uttarakhandslna@gmail.com पर E-mail द्वारा प्रेषित करना सुनिश्चित करें। ये प्रारूप हमारी website : www.iwmp-uttarakhand.in पर भी उपलब्ध है।

प्रत्येक कार्यदायी संस्थाऐं एवं डी0डब्ल्यू0डी0यू0 प्रत्येक माह की प्रगति सूचना प्रबन्धन तंत्र (MIS) पर दर्ज एवं Updation करना सुनिश्चित करें।

भवदीया,

(नीना ग्रेवाल) अपर मुख्य कार्यकारी अधिकारी (एस.एल.एन.ए.) उत्तराखण्ड देहरादन।

### पत्रांक 27 + 11-21 P.F. / Budget / 2014 / दिनांकित

प्रतिलिपि :-- निम्न को सूचनार्थ एवं आवश्यक कार्यवाही हेतु प्रेषित।

- 1. जिलाधिकारी / अध्यक्ष DWDU टिहरी, उत्तराखण्ड।
- 2 समस्त कार्यदायी संस्थाऐ।
- 3. सचिव जलागम उत्तराखण्ड शासन सूचनार्थे।
- 4. प्रोग्रामर SLNA को website पर अंकित करने हेत्।

 $(\exists$ ना

अपर मुख्य कार्यकारी अधिकारो (एस.एल.एन.ए.) उत्तराखण्ड

फिलेण कड़कि प्रक्रिप्तर प्रजार शिकाशी शिकोशक प्रशास प्रकाशिक

S8E0875, SIT8872-8E10.0F F6 बलागम प्रक्रम कियालय, धरानगर फॉला कामी देशराजी राजनाथडी, 248006

GEBSOTS OTTOBTS-BETO OF FFFT

ni.bnsn/katsttu-gmwl.www : 581755 moo.lismg@snlebnsdashabu . 577

11-21P.1 Budget 12014 / 287157 Follow & my 371767. 2014

**SPIRP** 

Name of Project

1 पिटाकश्क्तिष्ठ प्रमानाय <u>о</u>конуофоровоть 1191021750 MIFR FB 11-HS 17551 फ़्रीमि एफ्रेटम / फ़ीकारी एमीमाम्र

I FSPIR IT IS IT IS THE REAL TO THE REAL OF THE REAL OF THE REAL ASSESSMENT IS THE REAL TO THE TEAMER THE REAL

,एञ्जलम

,म ग्राम

वर 110 1124ी शास्तान्मनी न्यंशांस तकारणी है फिए कि एकपुष्ट हीरिन्छ मैं किम फिरि-फिराड हुई 1076 कामीगार के ामाजकिया करें ठकुफिर हुई सिर्फ़ कराराज्ञपार में 41-610S के पार्थी सिमाजकिश्रीय कि जुरुकिर क्षापके जनवद-की के 1975 में स्थान के संस्थान को सर्वियोजनाओं के मांग ने का मैच 2011-2012 की उपदोक्त के पास का सामार मार का का का कही था कि उसके प्रशास का का का का

(this.lnl.e.g.)

⊊ ا

**'IS** 

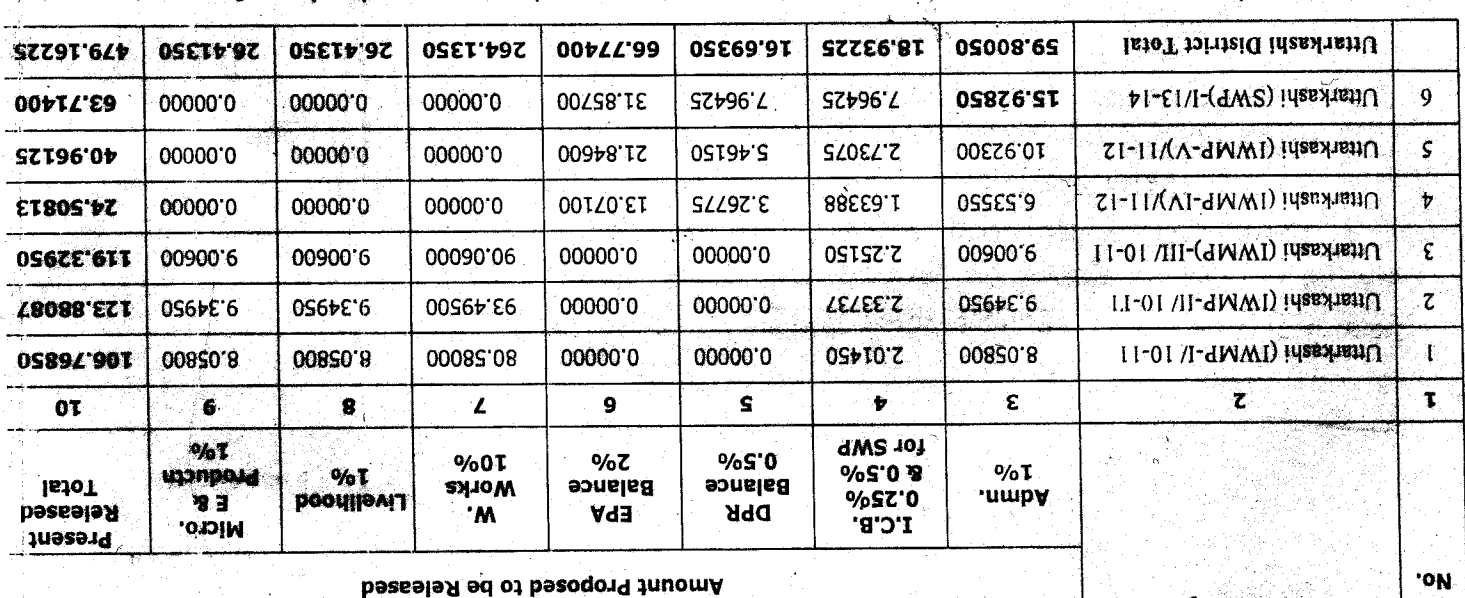

(FIF FRISOL IF IS TIDE SIDIFY BIJD IFFIDE SIDE THE BIJTER IST IT IS TO DETERE)

1 ई БРІПАЯ ІНПО ПФ БІЯ В УБ ПФ ПРЕПІ 02-03 ГУГІЗ (ОМWW) filfilis is an intimity by one tish that this big is not the file of the file of the filting of .<br>2- लालिका के कालम 4 में अंकित धनराशि का 15% का उपयोग डी0डब्ल्यु0पी0एम0यू0 द्वारा जनपद स्तर ्र पर आयोजित क्षमता विकास कार्यों के उपयोग में लाया जायेगा ।

- 3- डी0डब्ल्यु0डी0यू0 के लिये उपरोक्तानुसार निर्धारित क्षमता विकास की धनराशि को छोड़कर समरत धनराशि कार्यदायों संस्थाओं के खातो में हस्तानान्तरित की जायेगी।
- 4- कार्यदायी संस्था कार्यमद तथा WWMC के लिये निर्धारित प्रशासनिक मद की धनराशि WWMC के ख्यातों में हस्तानान्तरित कर उसका उपयोग सुनिश्चित करेंगे ।
- 5— जीवकोपार्जन तथा उधमता विकास एवं उत्पादकता क्षमता विकास की धनराशि कार्यदायी संस्था द्वारा समान मार्गदर्शी सिद्धान्तों के अनुसार उपयोग में लाया जायेगा।
- 6– आपदाग्रस्त क्षेत्रों के लिये स्वीकृत विशेष जलागम परियोजना हेतु चयनित कार्यदायी संस्था का यथाशीघ्र किसी राष्ट्रीयकृत बैंक में खाता खुलवाकर खाता संख्या से निर्देशालय को अवगत करायें।

डी0डब्ल्यू0डी0यू0 / डब्ल्यू0सी0डी0सी0 अपने जनपद की Consolidated मासिक प्रगति पूर्व में उपलब्ध कराये गये प्रारूप 1, से प्रारूप 6 में प्रत्येक माह की अन्तिम तिथि तक प्रगति विवरण sina को uttarakhandsina@gmail.com पर E-mail द्वारा प्रेषित करना सुनिश्चित करें। ये प्रारूष हमारी website : www.iwmp-uttarakhand.in पर भी उपलब्ध है।

प्रत्येक कार्यदायी संस्थाऐं एवं डी0डब्ल्यू0डी0यू0 प्रत्येक माह की प्रगति सूचना प्रबन्धन तंत्र (MIS) पर दर्ज एवं Updation करना सुनिश्चित करें।

भवदीया.

 $\label{eq:2} \mathcal{L}^{\text{in}}(\mathcal{A})\subseteq \mathcal{A}$ 

(नीना ग्रेवाल) अपर मुख्य कार्यकारी अधिकारी (एस.एल.एन.ए.) उत्तराखण्ड देहरादून | i.

अपर मुख्य कार्य**का** 

(एस.एल.एन.ए.) <del>उत्</del>

## <u> अफ जे के देश 1-2/P.F. / Budget / 2014 / दिनांकित</u>

<del>िल जिल्ला को</del> सूचनार्थ एवं आवश्यक कार्यवाही हेतु प्रेषित। 1. स्वासिकारी / अध्यक्ष DWDU उत्तरकाशी, उत्तराखण्ड। 2 रेगरत कार्यदायी संस्थाएं।

3. संचित जलागम उत्तराखण्ड शासन सूचनार्थ। **4 प्रोग्रामर SLNA** को website पर अंकित करने हेत्।

man Bu

A PART

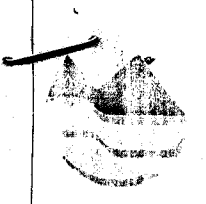

ई.मेल : uttarakhandslna@gmail.com बेबसाईट : www.iwmp-uttarakhand.in

फोन न0. 0135-2768712, 2760362 फैक्स न0. 0135-2760170, 2762839

पत्रांक 276/1-2/P.F./Budget/2014 / देहरादून दिनांक: ं**ं (4)** अगस्त, 2014

सेवा में.

मुख्य कृषि अधिकारी/ .<br>सदस्य सचिव. डी0डब्लू0पी0एम0य0 जनपद उद्यमसिंह नगर।

विषय : समेकित जलागम प्रबन्ध कार्यक्रम (IWMP) के अन्तर्गत परियोजना कोष धनराशि का आवंटन।

महोदय

उपरोक्त विषयक भारत सरकार, ग्रामीण विकास मंन्त्रालय भूमि संसाधन विभाग नई दिल्ली द्वारा आपके जनपद की वर्ष 2010-2011 में स्वीकृत 4 परियोजनाओं के कार्यचरण तथा वर्ष 2011-2012 व 2012–2013 की स्वीकृत तीन परियोजनाओं के प्रारम्भिक चरण हेतु अलग–अलग मदों में धनराशि अवमुक्त की गयी है जिसका आंवटन निम्नानुसार किया जा रहा है।

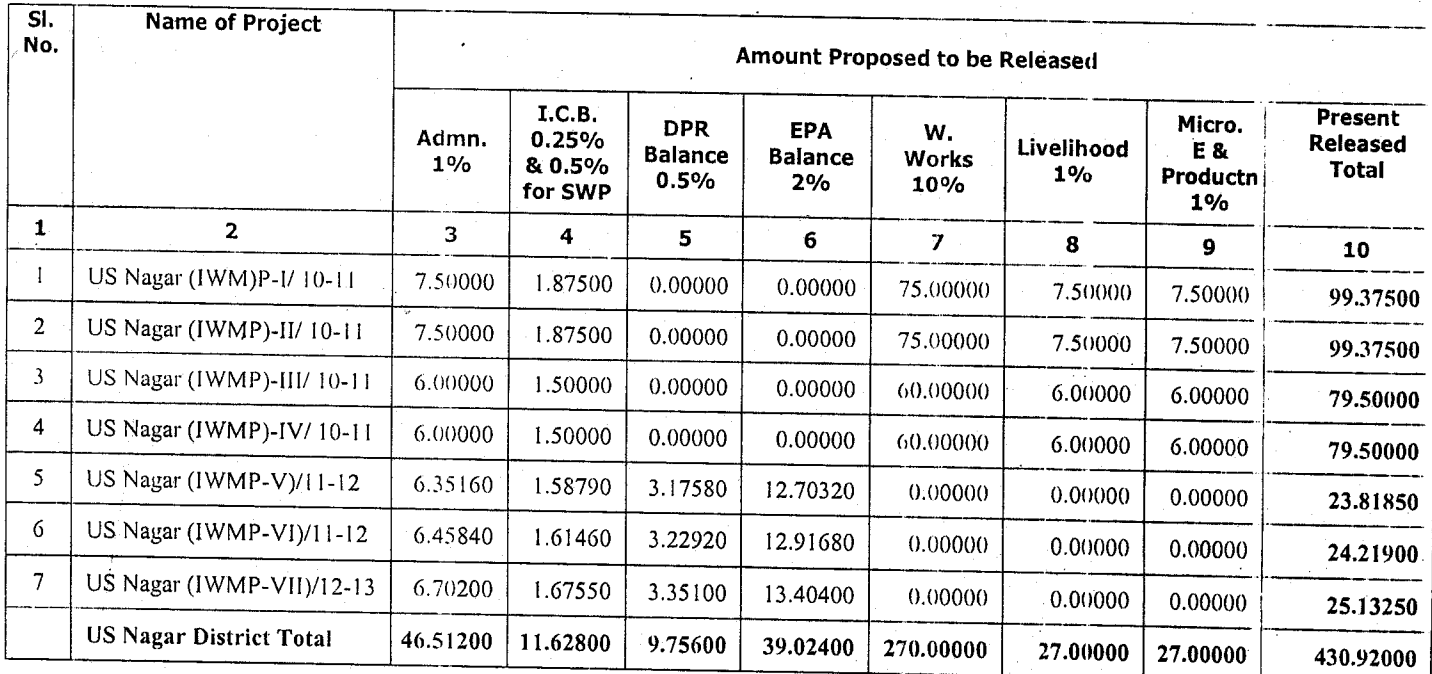

(आवंटित की जा रही धनराशि चार करोड़ तीस लाख बयानबे हजार मात्र)

1– तालिका के कालंम 3, में अंकित धनराशि कार्यदायी संस्था तथा जल एवं जलागम प्रबन्ध समिति (WWMC) द्वारा 50-50 प्रतिशत की दर से व्यय की जानी प्रस्तावित है।

2-तालिका के कालम 4 में अंकित धनराशि का 15% का उपयोग डी0डब्ल्यु0पी0एम0यू0 द्वारा जनपद रतर पर आयोजित क्षमता विकास कार्यो के उपयोग में लाया जायेगा ।